## Projekt 5: Moodlight

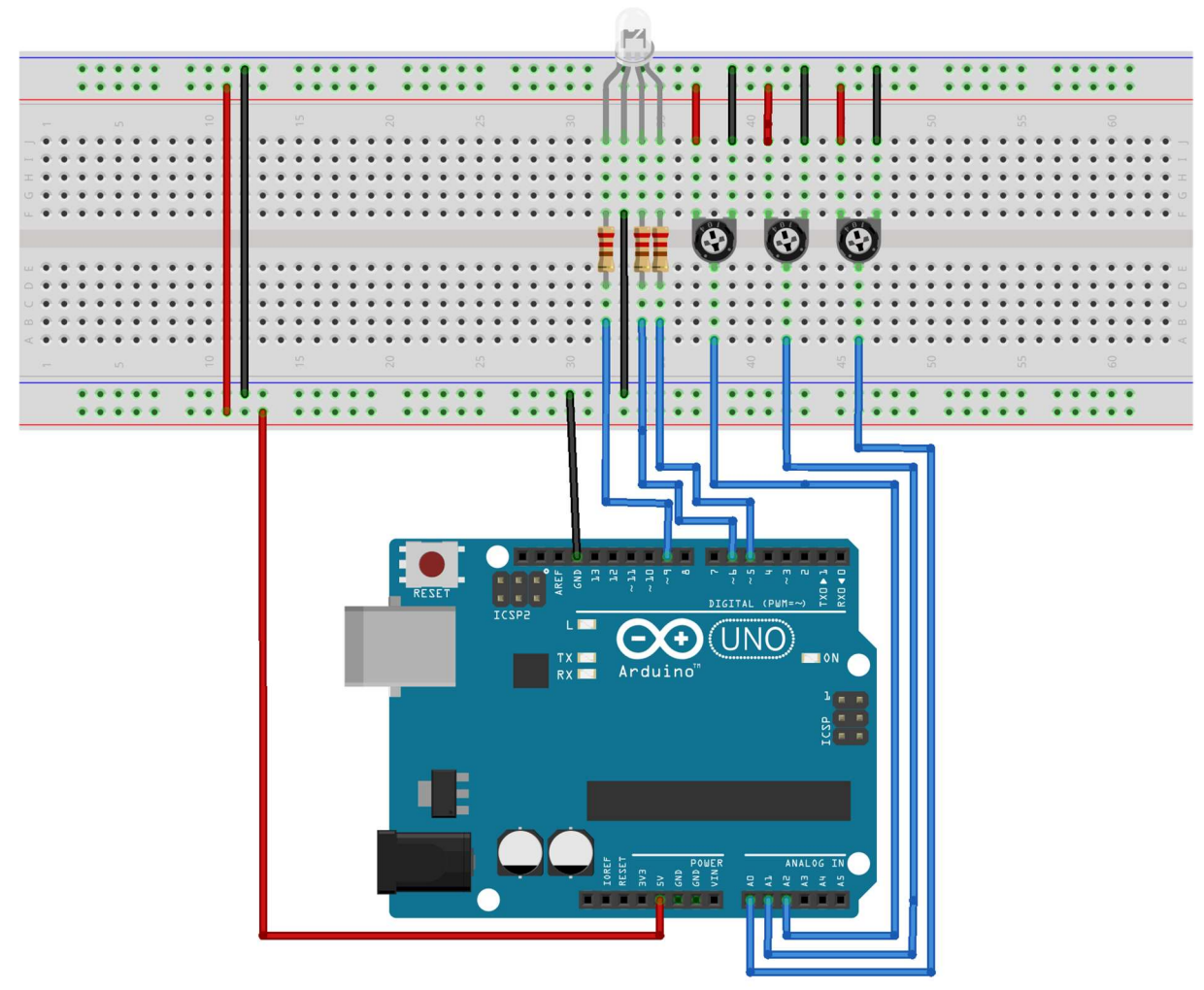

fritzing

Eine RGB- LED (Rot- Grün- Blau) mit "gemeinsamer Kathode" wird an die Anschlüsse 9 (blau), 6 (grün) und 5 (rot) angeschlossen. Mit den Potentiometern an den analogen Pins 0 bis 2 sollen die Farbintensitäten von 0 (dunkel) bis 255 (ganz hell) eingestellt werden. Je nach persönlicher Stimmung kann die Mischfarbe der LED eingestellt werden. Daher der Name "Moodlight".

Frage: Wieviele (theoretisch) mögliche Mischfarben kann man mit den 256 Stufen einstellen?

Für fortgeschrittene "Streber": Wie muss das Programm (ohne die Potentiometer) geändert werden, wenn alle 5 Sekunden die LED in einer zufälligen Farbe leuchten soll? (Dazu kann man die Funktionen "randomSeed()" und "random()" benutzen)